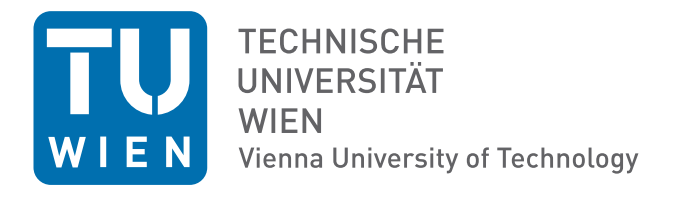

# Elektrotechnische Grundlagen der Informatik (LU 182.085)

# Protokoll der 2. Laborübung: "Transiente Vorgänge und Frequenzverhalten"

Gruppennr.: 14 Datum der Laborübung: 19.4.2010

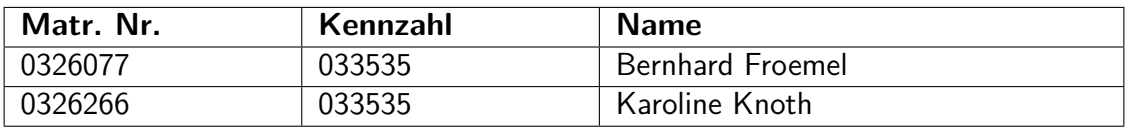

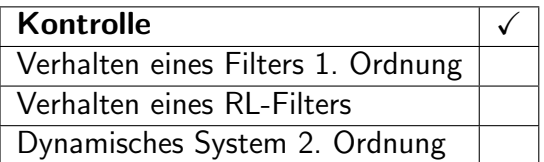

# Inhaltsverzeichnis

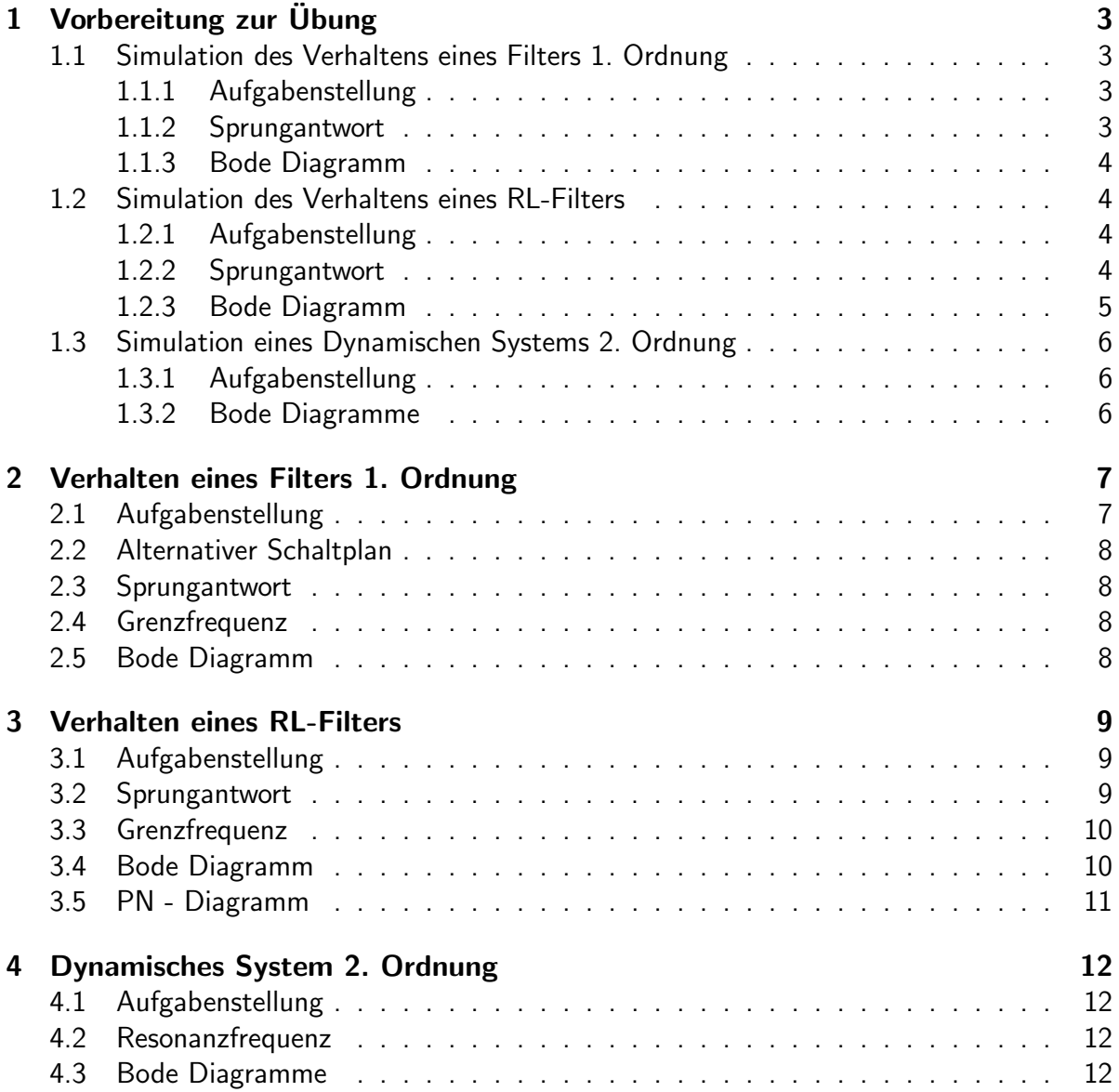

# 1 Vorbereitung zur Übung

#### 1.1 Simulation des Verhaltens eines Filters 1. Ordnung

#### 1.1.1 Aufgabenstellung

Bauen Sie die Schaltung 4 mit R = 22k $\Omega$  und C = 10nF auf und simulieren Sie das Verhalten des Systems mit LTSpice.

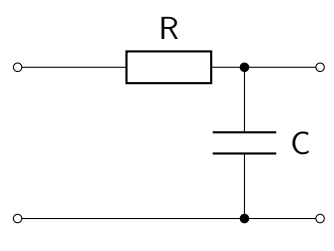

Schaltplan 1: Tiefpass

#### 1.1.2 Sprungantwort

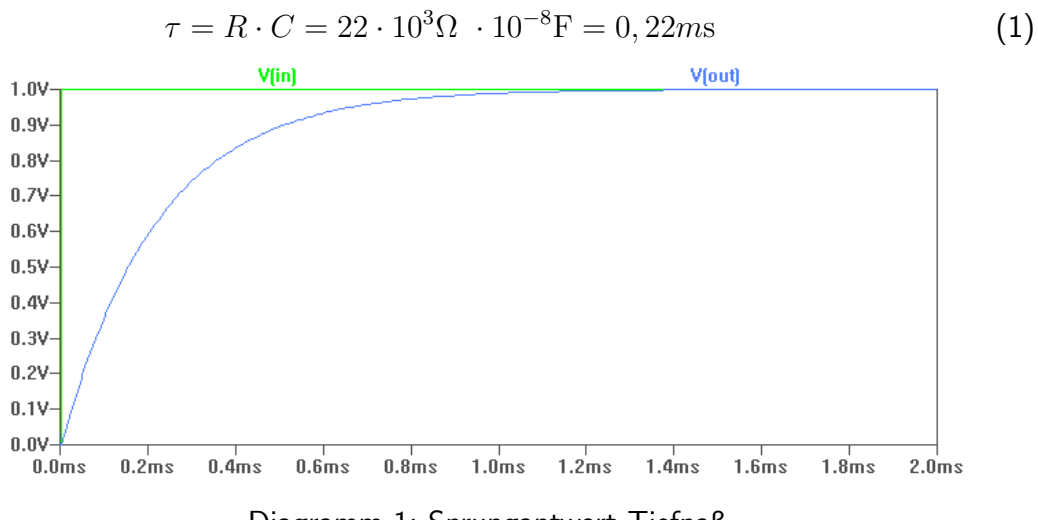

Diagramm 1: Sprungantwort Tiefpaß

#### 1.1.3 Bode Diagramm

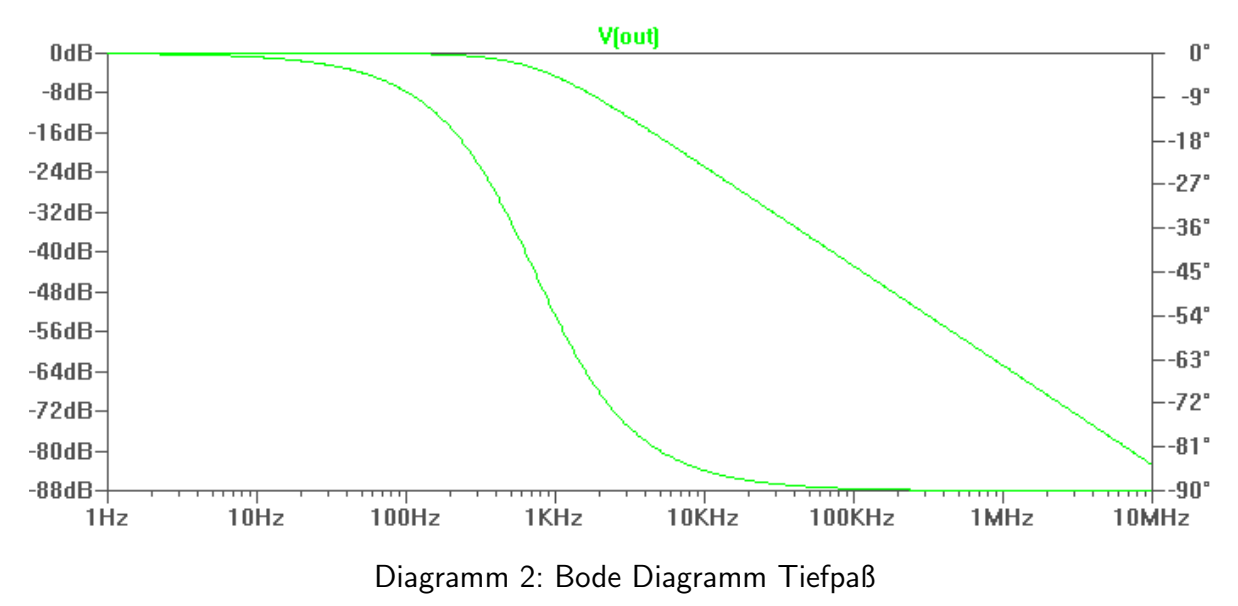

#### 1.2 Simulation des Verhaltens eines RL-Filters

#### 1.2.1 Aufgabenstellung

Bauen Sie die Schaltung 6 mit R =  $120\Omega$  und L =  $100\mu$ H auf und simulieren Sie die Sprungantwort und den Amplituden- und Phasengang des Systems.

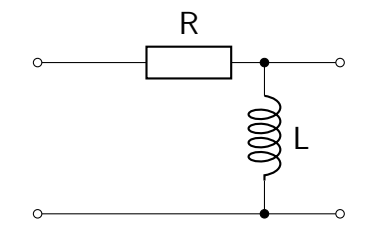

Schaltplan 2: RL-Filter

#### 1.2.2 Sprungantwort

$$
\tau = \frac{L}{R} = \frac{100 \times 10^{-6} \text{H}}{120 \Omega} = 0,83 \text{µs}
$$
 (2)

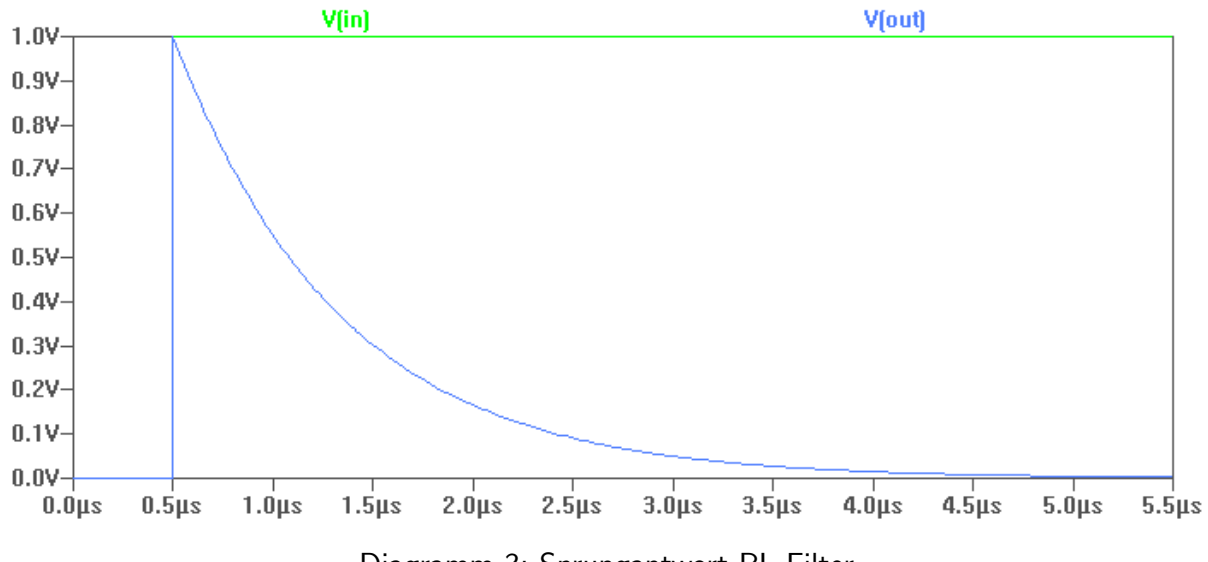

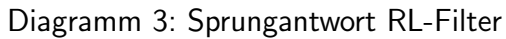

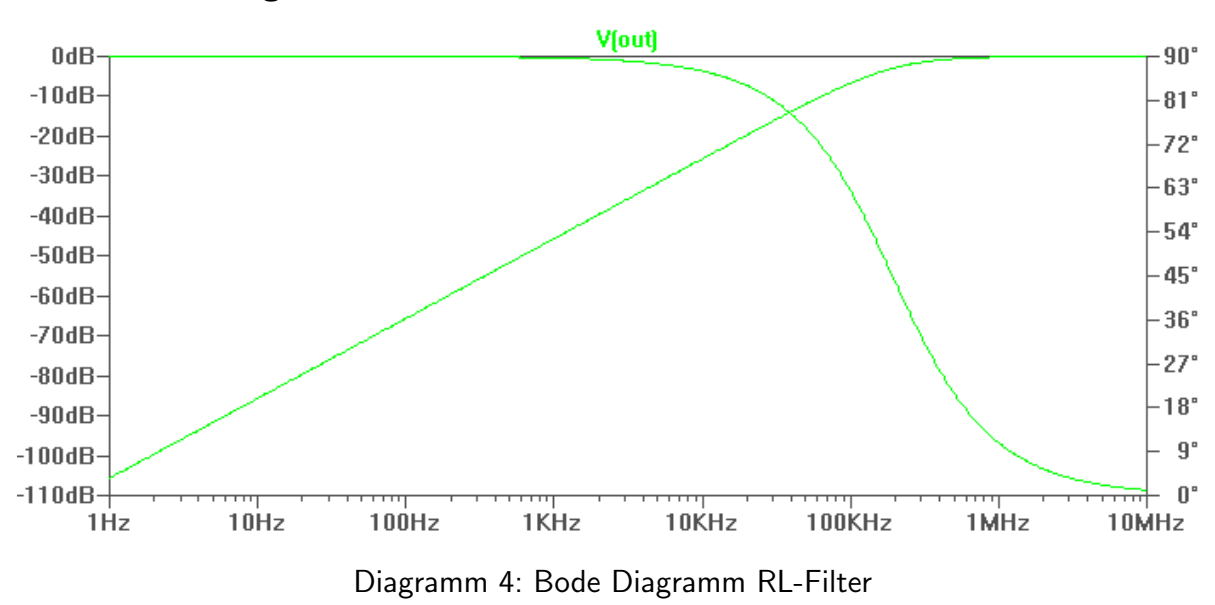

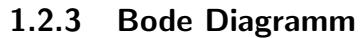

### 1.3 Simulation eines Dynamischen Systems 2. Ordnung

#### 1.3.1 Aufgabenstellung

Bauen Sie die Schaltung 7 mit L =  $100\mu$ H und C =  $10n$ F auf und simulieren Sie den Amplituden- und Phasengang des Systems mit den Werten 10 $\Omega$ , 220 $\Omega$  und 10k $\Omega$  für R.

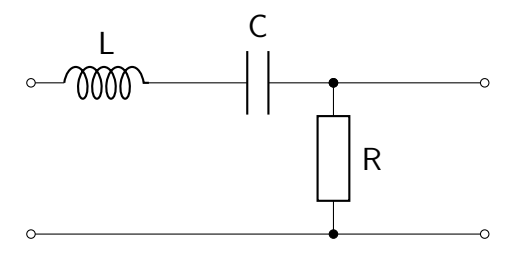

Schaltplan 3: System 2. Ordnung

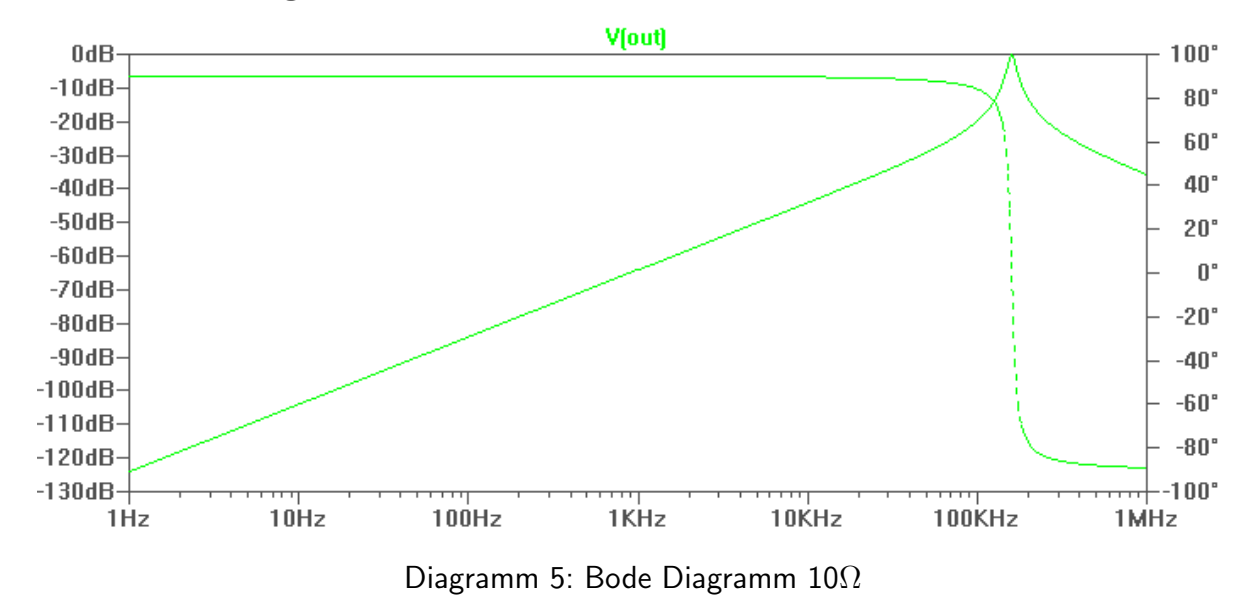

#### 1.3.2 Bode Diagramme

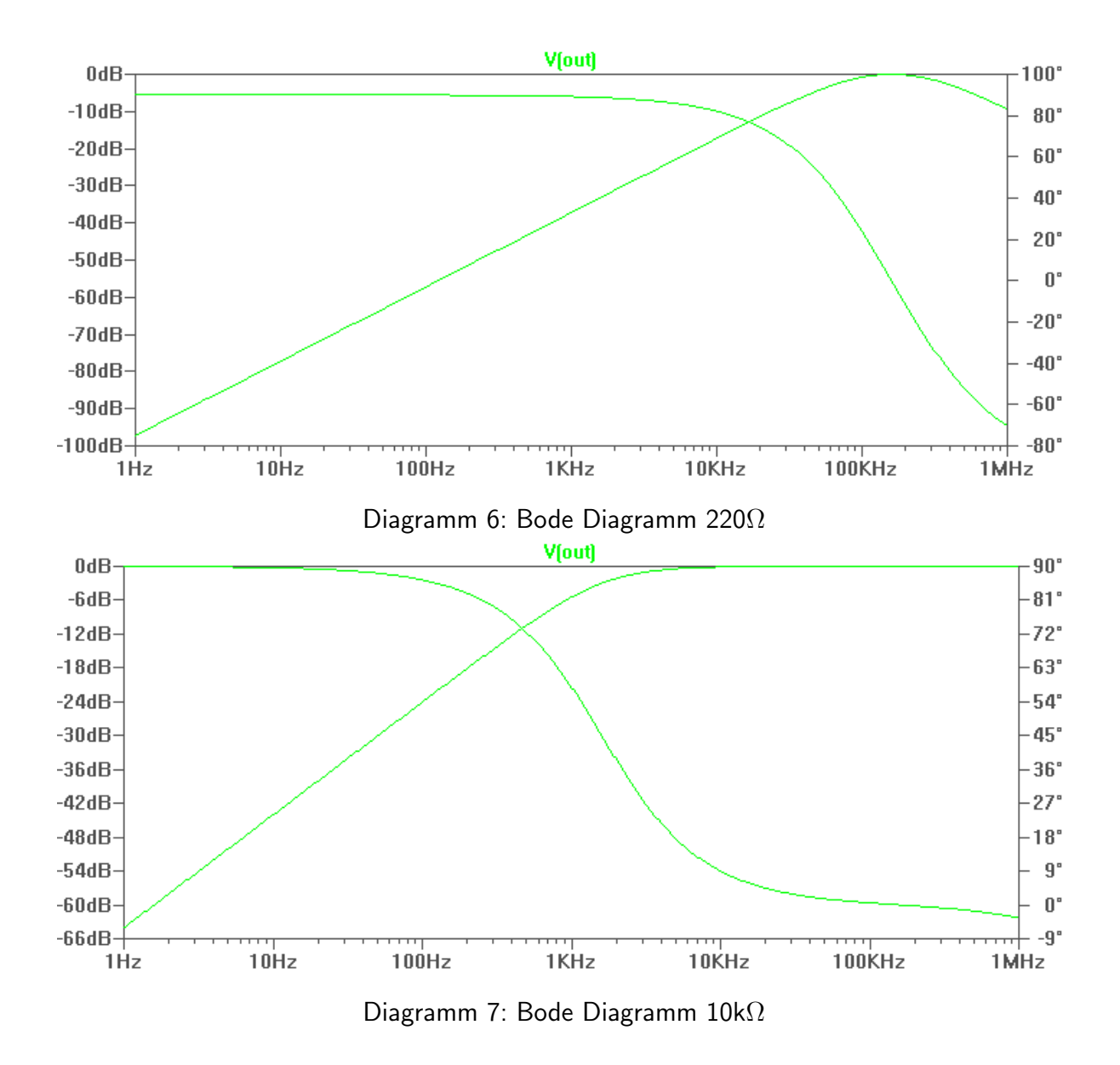

# 2 Verhalten eines Filters 1. Ordnung

### 2.1 Aufgabenstellung

Realisieren Sie am Experimentierboard die Schaltung aus 4 mit R = 22 k $\Omega$  und C = 10µF.

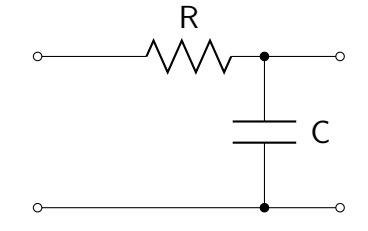

Schaltplan 4: RC - Tiefpaß

## 2.2 Alternativer Schaltplan

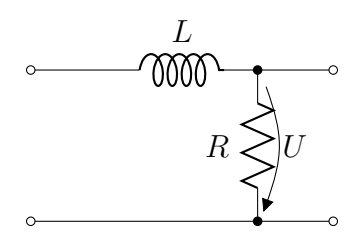

Schaltplan 5: RL - Tiefpaß

#### 2.3 Sprungantwort

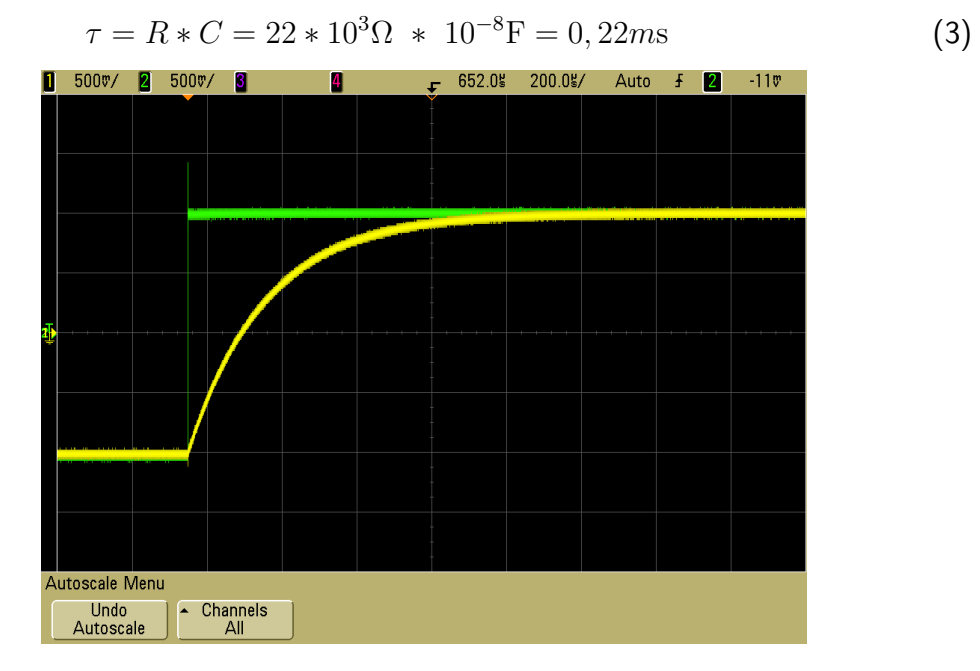

Diagramm 8: Sprungantwort Tiefpaß

## 2.4 Grenzfrequenz

$$
f_g = \frac{1}{2\pi \ast R \ast C} = 723,8 \text{Hz}
$$
 (4)

## 2.5 Bode Diagramm

| Frequenz           | 350Hz        | 450Hz            | 550Hz                     | 650Hz                  | $750\mathrm{Hz}$   | 850Hz | 950Hz      | 1.05kHz |
|--------------------|--------------|------------------|---------------------------|------------------------|--------------------|-------|------------|---------|
| $\sigma_{Ein}$     | 2.16         | 2.16             | 2.16 IV                   | $2.16$ [V <sup>1</sup> | 212                | . IV  | 2.13[V]    | 2.13    |
| $_{Aus}$           | 1.94         | $1.80$ $\rm [V]$ | $\rightarrow$<br>TV'<br>. | $4.6$ [V]              | $\cdot$ [V'<br>1.5 | 1.42  | $1.33$ [V' | 1.26    |
| Phasenverschiebung | $23^{\circ}$ |                  | $35^\circ$                |                        |                    |       | $49^\circ$ |         |

Tabelle 1: RC-Filter, Messergebnis Teil 1

Diagramm 9: Bode Diagramm Tiefpaß

| Frequenz           | 2kHz         | 4kHz       | 6kHz         | 8 kHz      | 10kHz      | 20kHz      |
|--------------------|--------------|------------|--------------|------------|------------|------------|
| $U_{Ein}$          | $2.13$ [V]   | $2.13$ [V] | $2.13$ $[V]$ | $2.13$ [V] | $2.13$ [V] | $2.13$ [V] |
| $U_{Aus}$          | $0.8$ [V]    | $0.47$ [V] | $0.28$ [V]   | $0.22$ [V] | $0.18$ [V] | $0.10$ [V] |
| Phasenverschiebung | $66^{\circ}$ | $75^\circ$ | $80^{\circ}$ |            |            | $85^\circ$ |

Tabelle 2: RC-Filter, Messergebnis, Teil 2

# 3 Verhalten eines RL-Filters

### 3.1 Aufgabenstellung

Realisieren Sie am Experimentierboard die Schaltung 6 mit R =  $120\Omega$  und L =  $100\mu$ H.

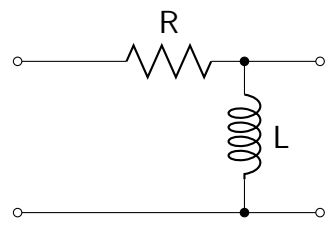

Schaltplan 6: RL-Filter

### 3.2 Sprungantwort

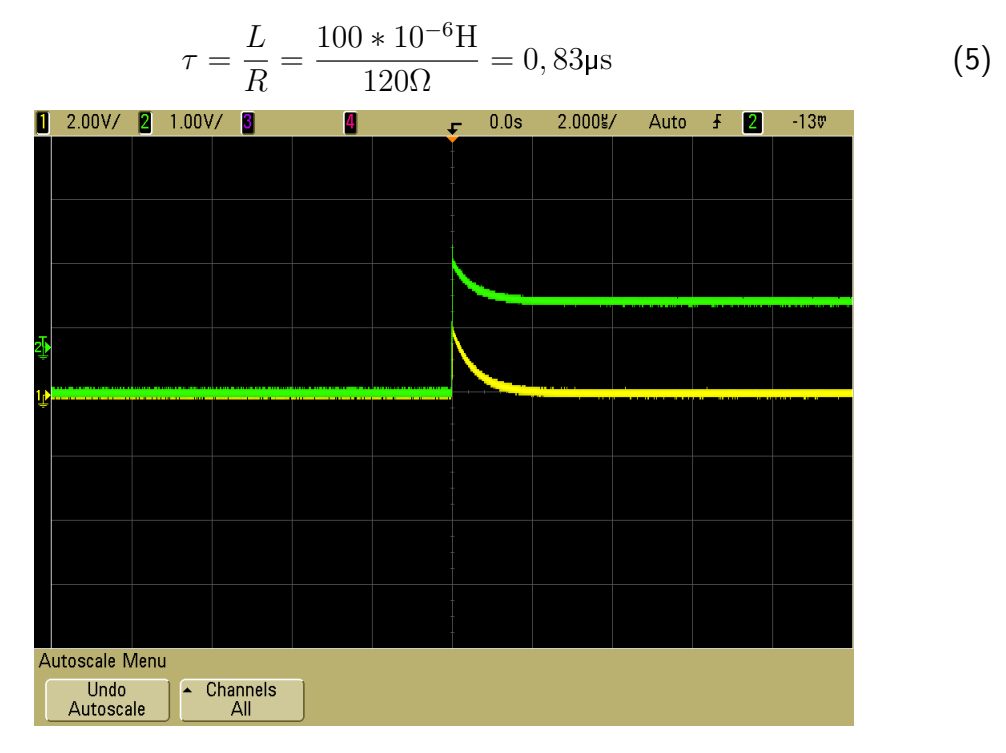

Diagramm 10: Sprungantwort RL-Filter

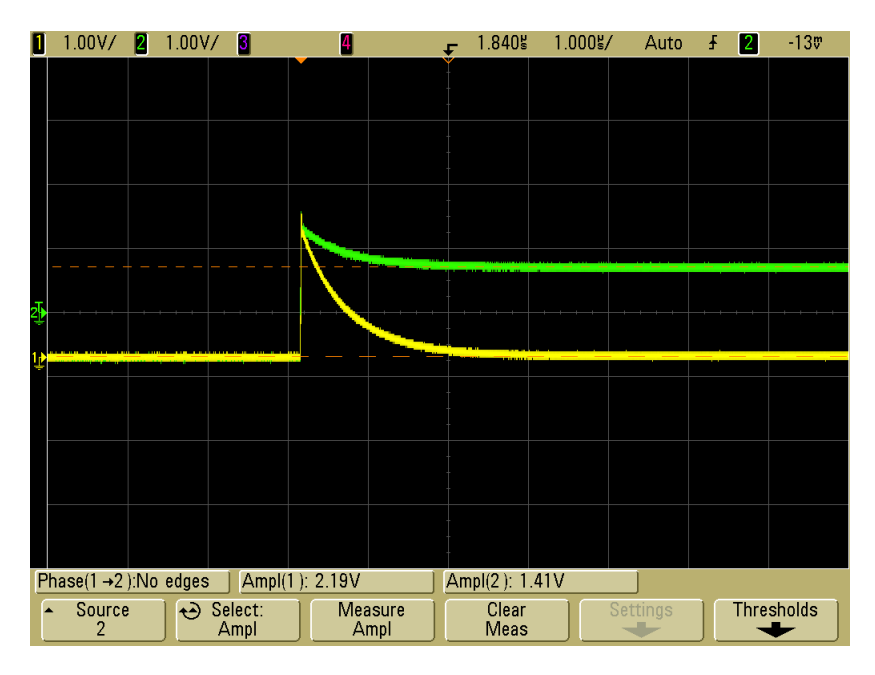

Diagramm 11: Sprungantwort RL-Filter, Nahaufnahme

## 3.3 Grenzfrequenz

$$
f_g = \frac{R}{2\pi * L} = 191k \text{Hz}
$$
\n(6)

### 3.4 Bode Diagramm

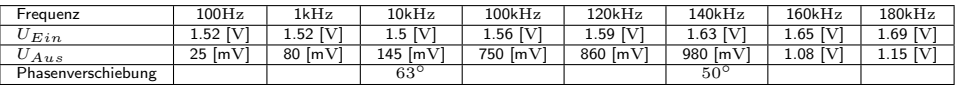

Tabelle 3: RL-Filter, Messergebnis Teil 1

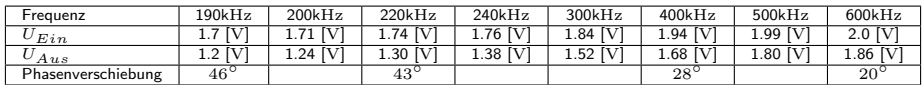

Tabelle 4: RL-Filter, Messergebnis Teil 2

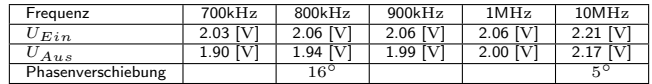

Tabelle 5: RL-Filter, Messergebnis Teil 3

Diagramm 12: Bode Diagramm RL-Filter

# 3.5 PN - Diagramm

Diagramm 13: PN- Diagramm des RL-Filters

# 4 Dynamisches System 2. Ordnung

# 4.1 Aufgabenstellung

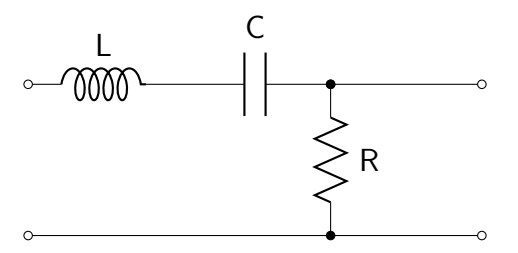

Schaltplan 7: System 2. Ordnung

### 4.2 Resonanzfrequenz

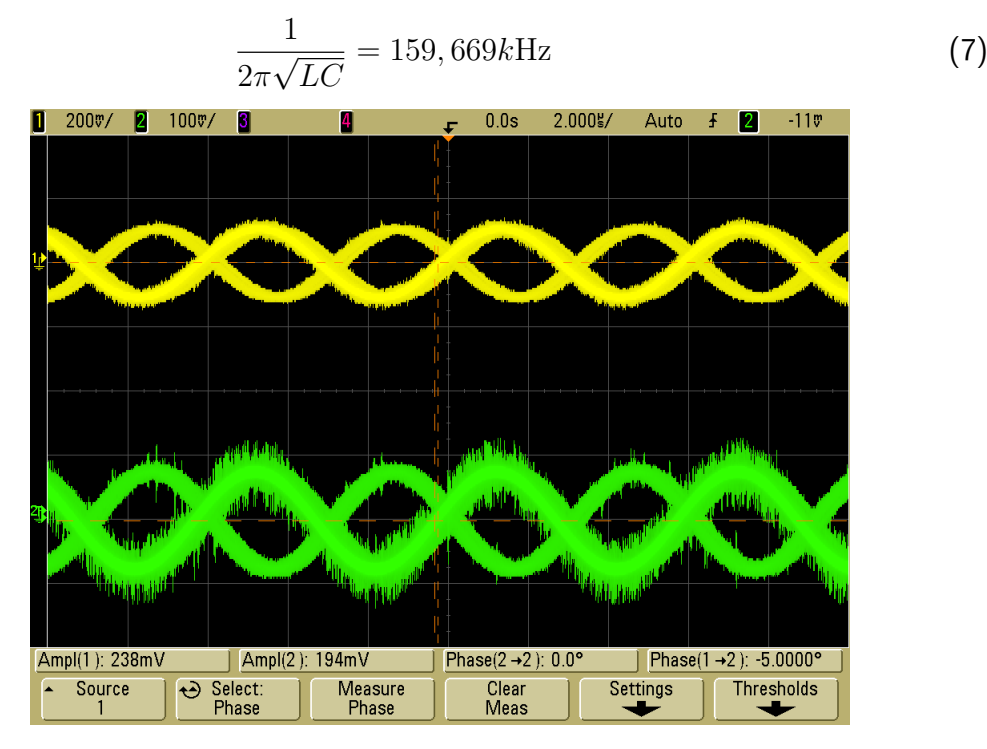

Diagramm 14: Resonanzfrequenz

### 4.3 Bode Diagramme

Diagramm 15: Bode Diagramm 10Ω

Diagramm 16: Bode Diagramm 220Ω

Diagramm 17: Bode Diagramm 10kΩ

|                   | Frequenz           | 70kHz         | 90kHz         | 120kHz        | 140kHz                      | 160kHz       | 165kHz       | 180kHz      | 200kHz       | 240kHz       |
|-------------------|--------------------|---------------|---------------|---------------|-----------------------------|--------------|--------------|-------------|--------------|--------------|
| $R_1 = 10\Omega$  | $U_{Ein}$          | $1.03$ [V]    | $0.97$ [V]    | $0.8$ [V]     | $0.6$ $\overline{\text{V}}$ | $0.32$ [V]   | $0.238$ [V]  | $0.33$ [V]  | $0.56$ [V]   | $0.82$ [V]   |
|                   | $U_{Aus}$          | $0.1$ [V]     | $0.1$ [V]     | $0.13$ [V]    | 0.16[V]                     | $0.18$ [V]   | $0.195$ [V]  | $0.190$ [V] | $0.16$ [V]   | $0.13$ [V]   |
|                   | Phasenverschiebung | $0^{\circ}$   |               |               |                             |              |              |             |              |              |
| $R_1 = 220\Omega$ | $U_{Ein}$          | $1.06$ [V]    | $1.06$ [V]    | $1.06$ [V]    | $1.05$ [V]                  | $1.05$ $[V]$ | $1.05$ $ V $ | $1.05$ [V]  | $1.05$ [V]   | $1.05$ [V]   |
|                   | $U_{Aus}$          | 1.06 [V]      | 1.06 [V]      | $1.05$ [V]    | $1.05$ [V]                  | $1.05$ [V]   | $1.05$ [V]   | $1.05$ [V]  | $1.05$ [V]   | $1.05$ [V]   |
|                   | Phasenverschiebung | $2^{\circ}$   | $2^{\circ}$   | $3^{\circ}$   | $2^{\circ}$                 | $2^{\circ}$  | $\Omega$     | $3^{\circ}$ |              |              |
| $R_1 = 1k\Omega$  | $U_{Ein}$          | $0.95$ [V]    | $0.91$ [V]    | $0.885$ [V]   | $0.87$ [V]                  | $0.861$ [V]  | $0.860$ [V]  | $0.87$ [V]  | $0.89$ [V]   | $0.89$ [V]   |
|                   | $U_{Aus}$          | $0.67$ [V]    | $0.74$ [V]    | $0.835$ [V]   | $0.86$ [V]                  | $0.861$ [V]  | $0.860$ [V]  | $0.89$ [V]  | $0.85$ [V]   | $0.83$ [V]   |
|                   | Phasenverschiebung | $-42^{\circ}$ | $-31^{\circ}$ | $-15^{\circ}$ | $-8^{\circ}$                |              |              |             | $10^{\circ}$ | $22^{\circ}$ |

Tabelle 6: Dynamisches System 2. Ordnung, Messergebnis Teil 1

|                   | Frequenz           | 260kHz       | 280kHz      | 1MHz         | 2MHz                | 4MHz                | 6MHz          | 7MHz          | 9MHz       | 10MHz        |
|-------------------|--------------------|--------------|-------------|--------------|---------------------|---------------------|---------------|---------------|------------|--------------|
| $R_1 = 10\Omega$  | $U_{Ein}$          | $0.89$ [V]   | $0.92$ [V]  | ?? [V]       | $\overline{??}$ [V] | $\overline{??}$ [V] | $??$ [V]      | $??$ IV       | $??$ [V]   | $??$ [V]     |
|                   | $U_{Aus}$          | $0.11$ [V]   | $0.099$ [V] | ?? [V]       | ?? [V]              | $??$ [V]            | ?? [V]        | ?? [V]        | ?? [V]     | ?? [V]       |
|                   | Phasenverschiebung | $0^{\circ}$  | $0^{\circ}$ | ??°          | 770                 | $??^\circ$          | $??^\circ$    | 770           | $??^\circ$ | $77^{\circ}$ |
| $R_1 = 220\Omega$ | $U_{Ein}$          | $1.05$ [V]   | $1.05$ [V]  | $1.02$ [V]   | 1.04 [V]            | 1.05 [V]            | 1.08 [V]      | $1.08$ [V]    | $??$ [V]   | $??$ [V]     |
|                   | $U_{Aus}$          | $1.05$ [V]   | $1.05$ [V]  | $0.337$ [V]  | $0.177$ [V]         | $0.08$ [V]          | $0.04$ [V]    | $0.024$ [V]   | ?? [V]     | ?? [V]       |
|                   | Phasenverschiebung | $3^{\circ}$  | $2^{\circ}$ | $72^{\circ}$ | $85^\circ$          | $92^{\circ}$        | 770           | 770           | 770        | 770          |
| $R_1 = 1k\Omega$  | $U_{Ein}$          | $0.89$ [V]   | $0.90$ [V]  | $1.05$ [V]   | 1.05 [V]            | 1.02 [V]            | $1.07$ [V]    | 1.08 [V]      | $1.08$ [V] | $1.08$ [V]   |
|                   | $U_{Aus}$          | $0.81$ [V]   | $0.80$ [V]  | $1.11$ [V]   | $0.33$ [V]          | $0.26$ [V]          | $0.28$ [V]    | $0.10$ [V]    | $0.08$ [V] | $0.11$ [V]   |
|                   | Phasenverschiebung | $28^{\circ}$ | $29^\circ$  |              | $13^{\circ}$        | $118^\circ$         | $162^{\circ}$ | $160^{\circ}$ | Ωo         | $-1^\circ$   |

Tabelle 7: Dynamisches System 2. Ordnung, Messergebnis Teil 2